## **Question 1 :**

1.

• (13, 625)10 = (1101, 101)2 = (15, 5)8 = (D, A)16 • (11031)4 = 1 + 12 + 4<sup>3</sup> + 44 = (333)10 = (101001101)2 = (515)8 = (14D)16

2.

 $(11, 625)_{10}$ 

 $SM = 0$  (entier positif)

Représentation binaire (valeur absolue) :

 $(11, 625)_{10} = (1101, 101)_{2}$ 

Normalisation :

 $(1101, 101)<sub>2</sub> = (0,1101101)<sub>2</sub>*2<sup>4</sup>$ 

Exposant réel  $= 4$ 

Exposant biaisé =  $4 + 127 = (131)<sub>10</sub> = (10000011)<sub>2</sub>$ 

0 1 0 0 0 0 0 1 1 1 1 0 1 1 0 1 0 0 0 0 0 0 0 0 0 0 0 0 0 0 0 0

3.

 $(41DE7000)_{16}$ 

0 1 0 0 0 0 0 1 1 1 0 1 1 1 0 0 1 1 1 0 0 1 0 0 0 0 0 0 0 0 0 0 0 0 0

Exposant biaisé =  $(10000011)<sub>2</sub> = (131)<sub>10</sub>$ 

Exposant réel =  $131 - 127 = (4)_{10}$ 

 $X = (0, 10111100111)^*2^4$ 

De normalisation :

X = (1011,1100111)

4.

• -32

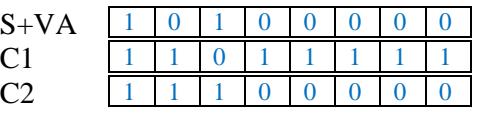

•  $-512 \rightarrow$  impossible sur 8 bits

• 02

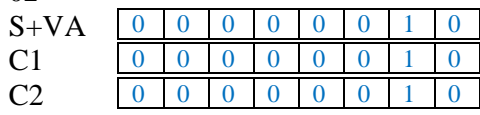

5.

 $A = 65$ ;  $B = 66$ ;  $C = 67$  $a = 97$ ;  $b = 98$ ;  $c = 99$ Z est la 26<sup>ème</sup> lettre de l'alphabet  $\rightarrow$  Z = 65 + 26 - 1= 90  $\rightarrow$  z = 97 + 26 - 1 = 122

## **Question 2 :**

1. Cf cours

2. Disquette, disque dur, cd-rom, dvd-rom, mémoire flas, plus grande capacité, mais très lentes.

3.

a. taille  $BD = 32 \text{ bits} = 4 \text{ octets}$ 

b. taille BA = 14 bits  $\rightarrow$  plus grande adresse est 1111111111111111 = (3FFF)<sub>16</sub>

4.

- a. capacité du disque =  $3 * 2 * 8 * 32 * 512$  octets = 24 kilo-octets
- b. nb tours =  $1/0,010$  tours/s
	- $= 100$  tours /s
	- $= 100 * 60$  tours/ min
- c. Temps d'accès max = temps max d'accès au plateau + temps max d'accès à la piste + temps max accès au secteur

 $= 7 * 5$ ms + 10ms = 45 ms.